Geophysical Research Abstracts Vol. 19, EGU2017-3837, 2017 EGU General Assembly 2017 © Author(s) 2017. CC Attribution 3.0 License.

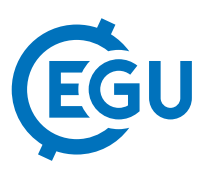

## seismo-live: Training in Seismology using Jupyter Notebooks

Heiner Igel (1), Lion Krischer (1,2), Martin van Driel (2), and Carl Tape (3)

(1) University of Munich, Earth an Environmental Sciences, Munich, Germany (igel@geophysik.uni-muenchen.de), (2) Geoohysics Institute, ETH Zurich, (3) Geophysical Institute, University of Alaska, Fairbanks, USA

Practical training in computational methodologies is still underrepresented in Earth science curriculae despite the increasing use of sometimes highly sophisticated simulation and data processing technologies in research projects. At the same time well-engineered community codes make it easy to return results yet with the danger that the inherent traps of black-box solutions are not well understood. For this purpose we have initiated a community platform (www.seismo-live.org) where Python-based Jupyter notebooks can be accessed and run without necessary downloads or local software installations. The increasingly popular Jupyter notebooks allow combining markup language, graphics, equations, with interactive, executable python codes. The platform already includes general Python training, introduction to the ObsPy library for seismology as well as seismic data processing, noise analysis, and a variety of forward solvers for seismic wave propagation. In addition, an example is shown how Jupyter notebooks can be used to increase reproducibility of published results. Submission of Jupyter notebooks for general seismology are encouraged. The platform can be used for complementary teaching in Earth Science courses on compute-intensive research areas. We present recent developments and new features.